# **Технические Характеристики**

Модель UT75A Контроллеры с цифровой индикацией **Функциональное усовершенствование**

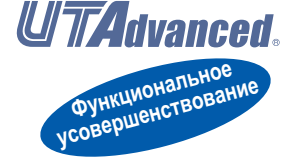

### **GS 05P01B41-01RU**

# ■ **Общие сведения**

*Контроллеры с цифровой индикацией UT75A оснащены большим легко читаемым 14-сегментным цветным ЖК-дисплеем и навигационными клавишами, значительно облегчающими контроль и управление. В стандартный комплект входит функция задания управляющей последовательности. Небольшая толщина контроллера позволяет сэкономить пространство установочной панели. Также, контроллеры модели UT75A поддерживают открытые сетевые протоколы, такие, как Ethernet.* 

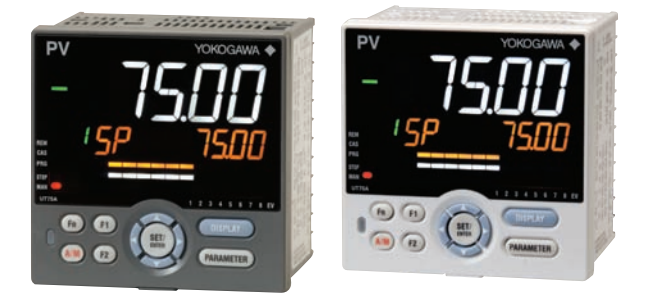

# ■ **Возможности**

• 14-сегментный цветной ЖК-дисплей с функцией изменения цвета PV

Доступны два 5-разрядных дисплея высокого разрешения. Буквы алфавита легко читаемы. На дисплее отображаются названия параметров.

- Удобство в работе Навигационные клавиши (SET/ENTER и клавиши вверх/вниз/влево/вправо) упрощают настройку.
- Толщина 65 мм Небольшая толщина позволяет устанавливать прибор в тонкую панель инструментов.
- В стандартный комплект входит функция задания управляющей последовательности. Эта функция позволяет создавать простые последовательности регулирования. Специальное ПО для установки параметров LL50A (продается отдельно) позволяет программировать на языке задания управляющей последовательности.

Многострочные программы управления последовательностью (многозвенные программы), например, числовые вычисления можно упростить с использованием специализированных многозвенных инструкций. Специализированные многозвенные программы позволяют обеспечить защищенное паролями управление.

- Доступны различные встроенные сетевые функции, такие, как Ethernet.
- Простое подключение ПЛК различных производителей. • Функция быстрой настройки
- Позволяет установить минимум необходимых параметров для работы (только для одноконтурного регулирования).
- Контроллер оснащен множеством различных функций. В стандартный комплект входят универсальный в/в, восемь режимов управления (регулирование двойным контуром, каскадное регулирование, и т.д.) и работа с шаблонами программы. Имеются ПИД-регулирование, регулирование нагрева/охлаждения, прямое управление и т.д.

• ПО установки параметров (LL50A Parameter Setting Software) (продается отдельно) Параметры и многозвенные программы цифрового показывающего контроллера UTAdvanced могут быть построены из ПК, с использованием этого ПО. Это упрощает управление

данными. • Пылезащищенность и каплезащищенность

IP66 (для передней панели) (Не применимо для близко монтажа рядом друг с другом.)

NEMA4 (Только испытания на шланге)

# ■ **Функциональные характеристики**

### **Характеристики регулирования**

### **(1) Режим регулирования**

Функции регулирования контроллера могут быть усыновлены в виде режимов регулирования (управления).

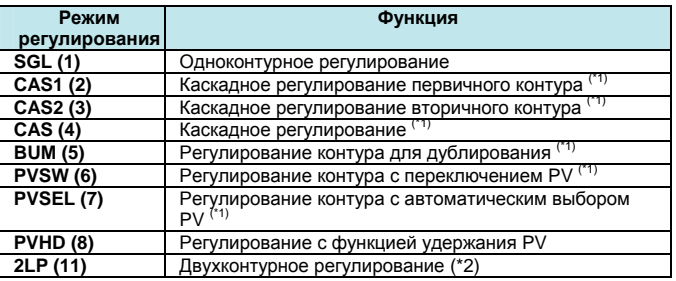

\*1: Требуется удаленный (вспомогательный аналоговый) вход. \*2: Двухконтурный тип (для кода типа 1 требуется "-5")

### **(2) Период регулирования**

Выбирается из 50 мс (\*3), 100 мс, и 200 мс

\*3: Каскадное регулирование и регулирование двойного контура использоваться не может. Функция "Super" или функция "Super 2" применяться не могут

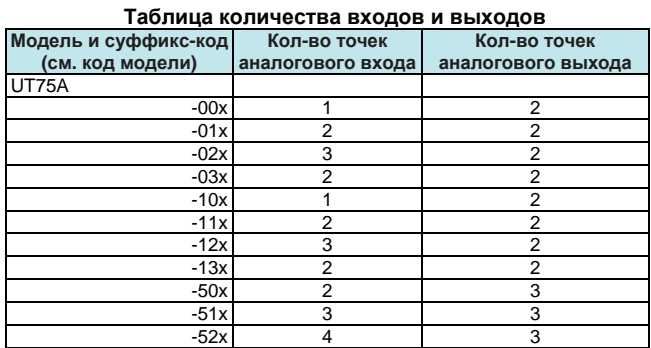

Количество дискретных (контактных) входов/выходов (DI/DO) смотрите в моделях и суффикс-кодах

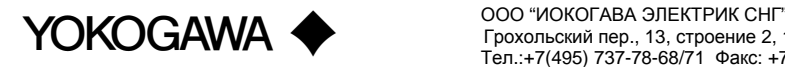

# ■ **Функция расчета регулирования**

### **(3) Сочетание типов регулирования и режимов регулирования**

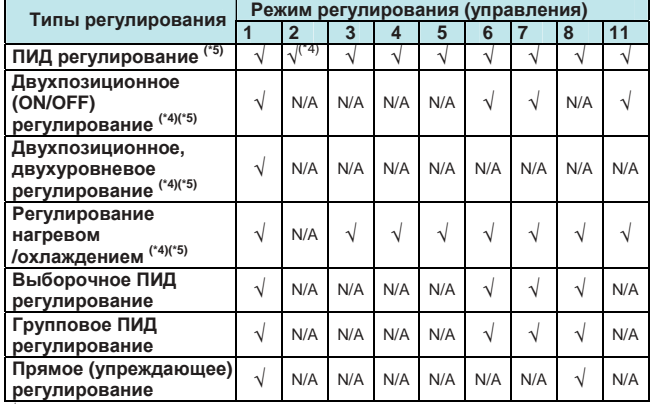

√ : доступно N/A : не доступно

\*4: Нельзя выбрать для позиционно-пропорционального регулирования

\*5: Можно выбрать для типа двухконтурного регулирования

#### **(2) Функция расчета регулирования**

- (a) Целевые уставки и кол-во групп параметров ПИД-регулятора Можно установить, соответственно, 20 наборов целевых заданий и заданий сигнализации и 16 наборов параметров ПИДрегулятора. Для двухконтурного регулирования и каскадного регулирования соответственно можно установить 16 наборов для контура-1 (первичная сторона) и контура -2 (вторичная сторона)
- (b) Выбор группы параметров ПИД-регулятора Можно выбрать следующие группы параметров ПИДрегулятора.
- Номер целевой уставки (SPNO) (номер ПИД задается произвольно)
- Зона параметров ПИД-регулирования измерительного входа<br>• Зона параметров ПИД-регулирования целевого задания
- Зона параметров ПИД-регулирования достигнутого целевого
- задания (c) Автоматическая настройка
- Результат настройки выбирается из двух опций: Normal (нор-мальный) и Stable (стабильный).
- Можно установить ограничение выходного сигнала при настрой-
- ке (не используется в регулировании нагрева/охлаждения). (d) Функция «Super»: подавление перерегулирования
- 
- (f) Функция выдачи предустановленного значения вых. STOP
- (e) Функция «Super 2»: подавление рыскания (g) Функция выдачи предустановленного значения выхода Input **ERROR**
- (h) Функция выдачи предустановленного значения выхода. MANUAL

### **(3) Переключение режимов работы**

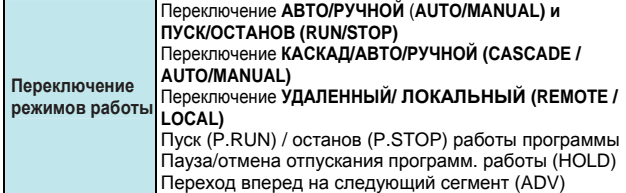

#### **(4) Диапазон установки параметров регулирования**

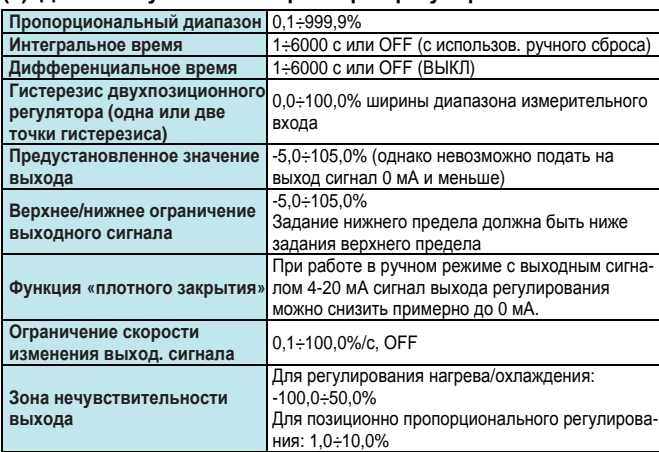

### **Функции шаблона программы**

Функция программной установки увеличивает или уменьшает значение целевого задания (SP) в соответствии с заданным шаблоном программы, который меняется во времени. Шаблон программы состоит из нескольких линейных сегментов (программных сегментов). Оператор устанавливает интервал времени для каждого программного сегмента с использованием времени сегмента. Оператор также может установить такие инструкции как количество повторов, запуск/останов данного шаблона программы.

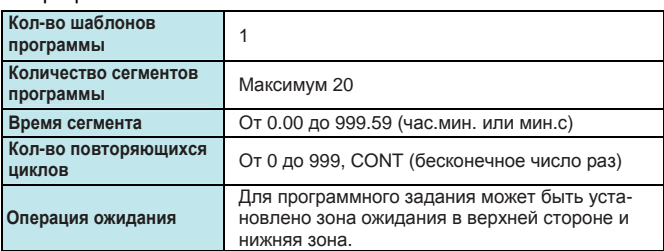

### **Функции сигнализации**

• Типы сигнализации

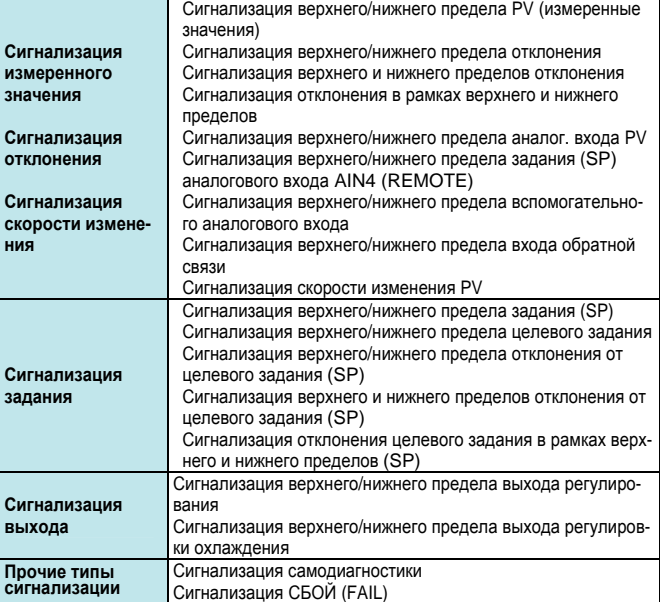

#### • Функции сигнализации

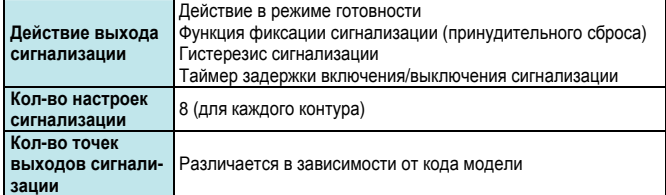

### **Функция контактного в/в**

Эта функция позволяет назначать на контактный вход и контактный выход состояние ошибки входа, состояние работы, состояние сигнализации и другие состояния.

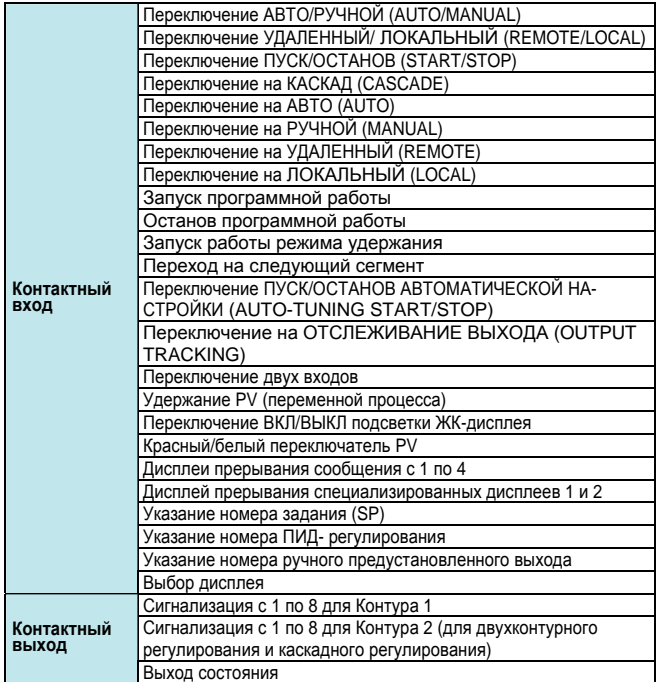

### **Функция управляющей последовательности**

### **(1) Кол-во точек в/в**

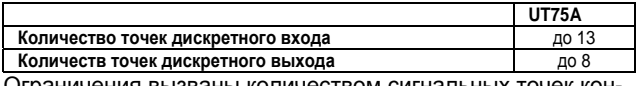

Ограничения вызваны количеством сигнальных точек контактных в/в (см. код модели).

#### **(2) Типы команд**

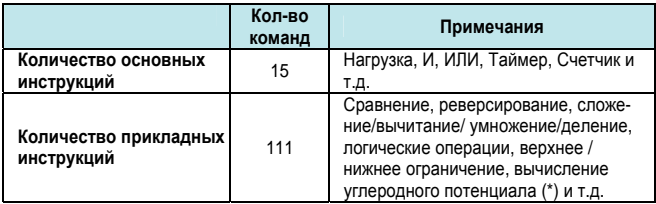

\*: Доступно, если указана опция /CP.

### **(3) Устройство задания последовательности**

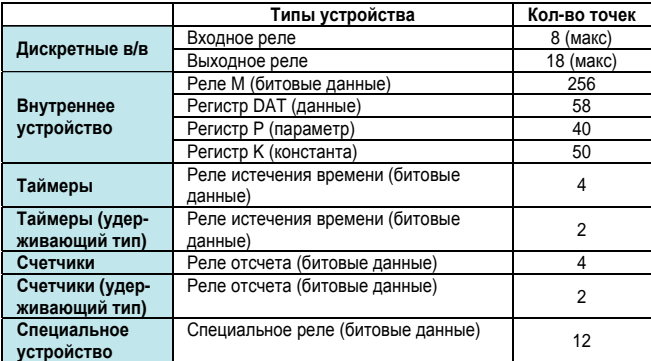

Помимо указанных выше могут быть использованы данные процесса и реле процесса.

#### **(4) Емкость программы**

Емкость программы: 1000 шагов \*

\*: доступное количество шагов различается в зависимости от параметров, использования команд и периода управления.

### **(5) Вычислительный период многозвенной цепи**

Период вычислений для многозвенной цепи такой же, что и период управления (регулирования).

### **(6) Вычисление CP (углеродный потенциал) (Опция /CP)**

Возможна операция вычисления углеродного потенциала (CP). Предусмотрено вычисление CP для инструкций многозвенной цепи. Однако, для этого требуются 1 или 2 дополнительных вспомогательных аналоговых входа. (Код типа 2 равен "1" или "2")

### **Функция построения специализированного дисплея**

Содержимое, отображаемое на дисплее UT75A, может быть специализировано.

Требуется программное обеспечение установки параметров LL50A.

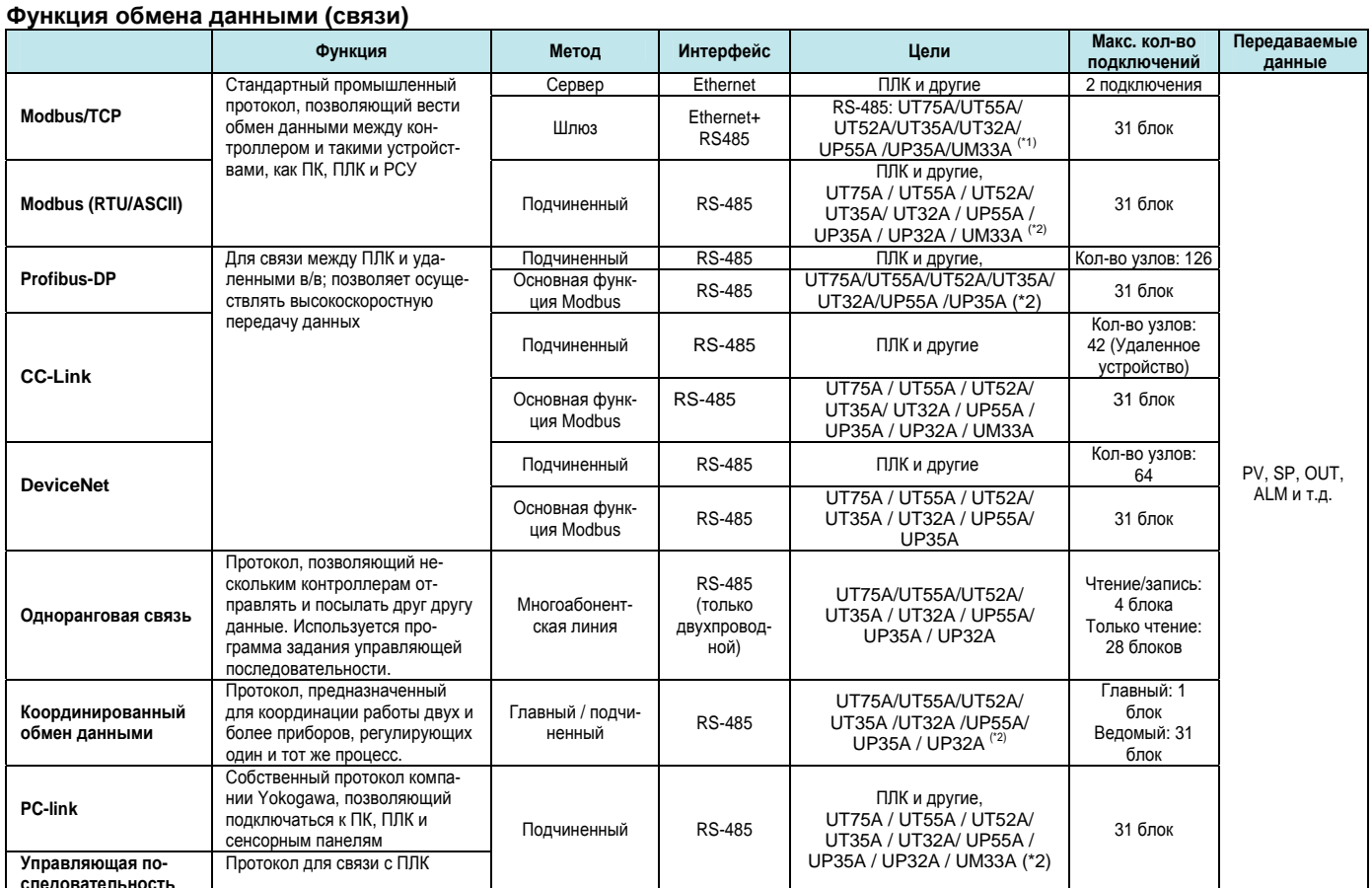

**следовательность**

\*1: Можно подключать контроллер с цифровой индикацией UT, формирователь сигнала JUXTA, устройство контроля мощности POWERCEPT<br>\*2: Можно подключать контроллеры с цифровой индикацией UT.

# **Физический интерфейс**

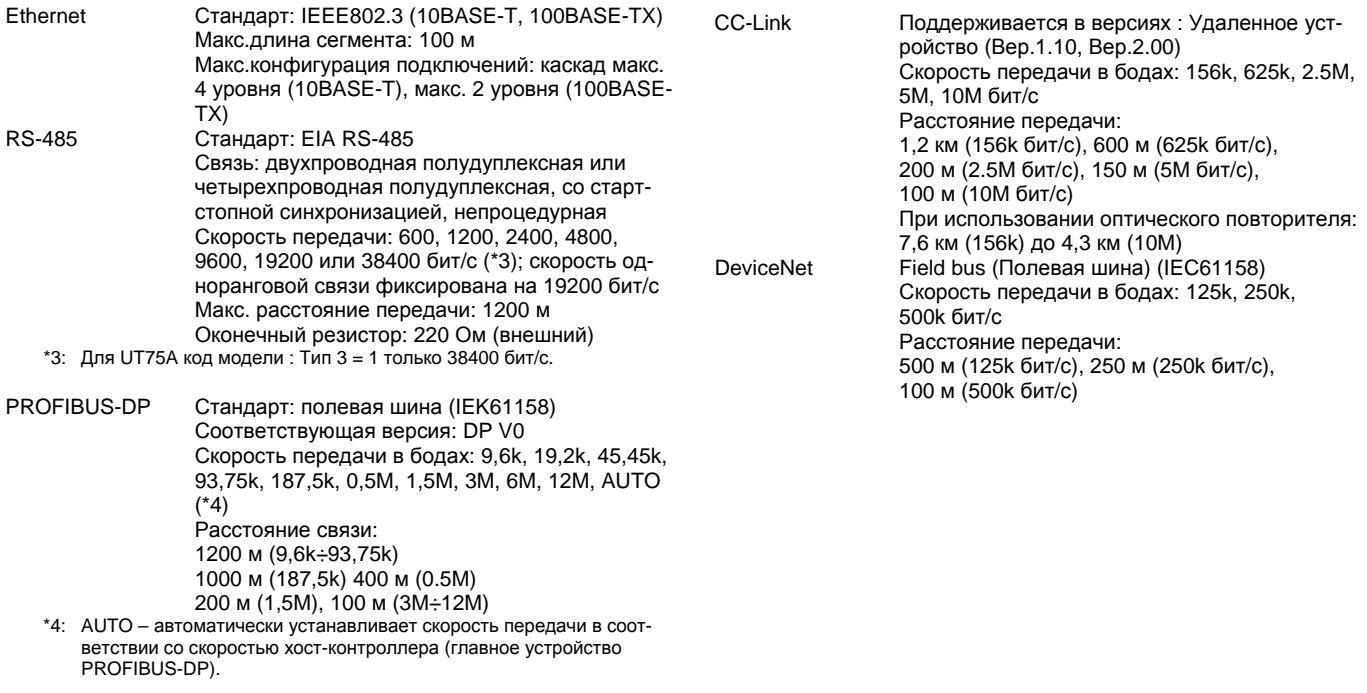

# ■ **Аппаратные характеристики**

### **Характеристики дисплея**

### • Дисплей PV

- 5-разрядный, 14-сегментный ЖК-дисплей с функцией изменения цвета Active Color (белый/красный)
- Высота символа: 21,5 мм
- Дисплей данных
- 5-разрядный, 11-сегментный цветной ЖК-дисплей (оранжевый) • Дисплей гистограммы:

12-сегментный цветной ЖК-дисплей (оранжевый и белый)

### **Характеристики универсального входа (PV)**

#### • Кол-во точек входа: 1

• Типы входа, диапазон прибора и погрешность измерений (см.таблицу ниже)

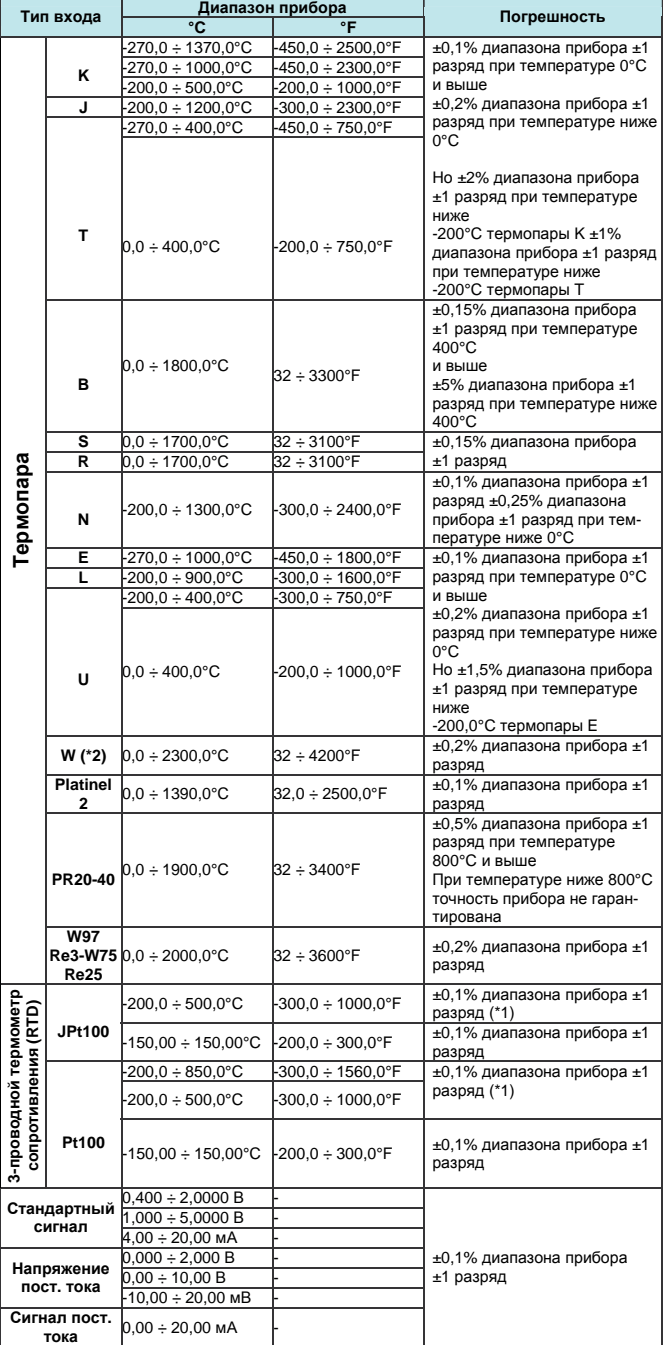

Указанные погрешности проявляются в стандартных рабочих условиях: температура 23±2°C, относительная влажность 55±10%, частота питания 50/60 Гц.

- \*1:  $\pm 0.3^{\circ}$ С и  $\pm 1$  разряд в диапазоне 0 ÷ 100 $^{\circ}$ С
	- ±0,5°C и ±1 разряд в диапазоне -100 ÷ 200°C
- \*2: W-5% Re/W-26% Re (Hoskins Mfg.Co.), ASTM E988 • Применимые стандарты: JIS, IEC и DIN (ITS-90) для термопар и
- термометров сопротивления
- Период выборки входа: синхронизирован с периодом регулирования
	- Определение перегорания Для стандартного сигнала термопары и термометра сопротив-

ления можно задать уход вверх по шкале, уход вниз по шкале и выключение (OFF)

Для интегрированного сигнального входа обнаружение перегорания срабатывает по сигналу 0,1 В и меньше или 0,4мА и меньше.

- Входной ток смещения: 0,05 мкА (для термометра сопротивления и термопары)
- Ток измерения термометра сопротивления: приблизит. 0,16 мА
- Входное сопротивление Для входа термопары/мВ – 1 Мом Для входа напряжения – приблизительно 1 Мом Для входа тока – приблизительно 250 Ом (со встроенным шунтирующим сопротивлением)
- Допустимое сопротивление источника сигнала Для входа термопары/мВ – не более 250 Ом

Влияние сопротивления источника сигнала: не более 0,1 мкВ/Ом

Для входа напряжения постоянного тока – не более 2 кОм Влияние сопротивления источника сигнала: приблизительно 0,01%/100 Ом

- Допустимое сопротивление проводки Для входа термометра сопротивления макс. 150 Ом / проводник (сопротивление трех проводников должно быть одинаковым) Влияние сопротивления проводников: ±0,1ºС/10 Ом
- Допустимое входное напряжение/ток
	- ±10 В постоянного тока для входа мВ/мА/термопары или термометра сопротивления
		- ± 20 В постоянного тока для входа напряжения
		- ± 40 мА постоянного тока для входа мА
- Коэффициент шумоподавления 40 дБ (50/60 Гц) или более для помех нормального вида 120 дБ (50/60 Гц) или более для помех общего вида • Погрешность компенсации холодного спая
	- $± 1.0$ <sup>o</sup>C (15 $\div$ 35<sup>o</sup>C)
		- ± 1,5ºС (-10÷5ºС, 35÷50ºС)

# **Характеристики универсального входа (PV2) (Код Типа 1 = -5)**

### **(3-проводной или 4-проводной при выборе термометра сопротивления (RTD))**

- Количество точек входа: 1 точка
- Типы входа, диапазон прибора, и погрешность измерений те же самые, что и для универсального входа (стандарт), за исключением представленной далее таблицы.

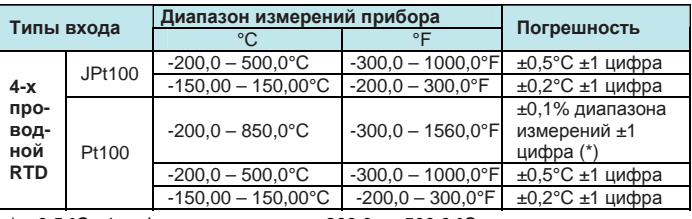

\*: ±0,5 °C ±1 цифра в диапазоне от -200,0 до 500,0 °C

- Период выборки входа: Синхронизировано с периодом управления
- Обнаружение перегорания: Аналогично универсальному входу

### **Характеристики вспомогательного аналогового входа (Тип 2 код = 1, 2 или 3)**

- Эта функция может использоваться для удаленной установки задания, внешнего компенсационного входа, вспомогательного входа для вычислений, и т.д.
- Количество точек входа: См. таблицу кодов моделей.
- Тип входа, диапазон работы прибора, и погрешность измерений: См. представленную ниже таблицу.

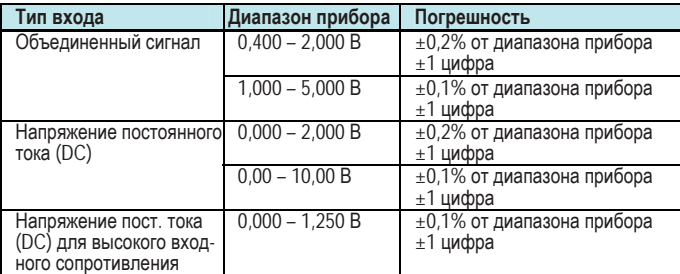

- Период выборки входа: синхронизировано с периодом управления
- Входное сопротивление: Около 1 Мом
- При этом, не менее 10 МОм для высокого входного сопротивления
- Обнаружение перегорания: Функции стандартного сигнала. Перегорание считается возникшем, если напряжение становится 0,1 В или ниже.

### **Характеристики контактного входа**

- Количество точек: 3 точки (стандарт)
- Для максимального количества точек смотрите таблицу модели и суффикс-кода.
- Тип входа: контактный вход без напряжения или транзисторный контактный вход
- Мощность контактного входа: 12 В постоянного тока (DC), 10 мА или больше

Обязательно используйте контакт с минимальным током включения (ON) в 1 мА или более

- Определение переключения ВКЛ/ВЫКЛ
	- Для контактного входа без напряжения:
		- В состоянии ВКЛ (ON) контактное сопротивление 1 кОм или менее
		- В состоянии ВЫКЛ (OFF) контактное сопротивление 50 кОм или более
		- Транзисторный контактный вход:
			- В состоянии ВКЛ (ON) 2 В или менее
- В состоянии ВЫКЛ (OFF) ток утечки 100 мкА или менее • Мин.время удержания для определения состояния: период ре-
- гулирования + 50 мс • Применение: переключение заданий (SP) (уставок), переключение режимов работы, вход событий
- **Характеристики аналогового выхода**
- Количество точек
	- Управляющий выход: 1 точка (стандарт), которая также используется передающим выходом.
	- Управляющий выход Контура -2: 1 точка, которая также используется передающим выходом.
- Функции выхода
- Токовый выход или выход импульса напряжения
- Токовый выход 4-20 мА пост.тока или 0-20 мА пост.тока/ сопротивление нагрузки 600 Ом или менее
- Погрешность токового выхода
	- ±0,1% шкалы (интервала) (но ±5% от интервала для 1 мА и менее)
	- Указанная погрешность проявляется в стандартных рабочих условиях: температура 23±2°C, отн. влажность 55±10%, частота питания 50/60 Гц
- Выход импульса напряжения
	- Применение: пропорционально-временной выход Напряжение ВКЛ: 12 В и более/сопротивление нагрузки 600 Ом и более

Напряжение ВЫКЛ: 0,1 В постоянного тока и менее Временное разрешение: 10 мс или 0,1% от значения выхода (выбирается большее из двух значений)

### **Характеристики ретрансляционного выхода**

- Количество точек: 1 точка (стандарт), также используется для питания контура 15 В постоянного тока
- Функция выхода: токовый выход 4-20 мА постоянного тока или 0-20 мА постоянного тока / сопротивление нагрузки не более 600 Ом
- Погрешность выхода тока: ±0,1% от интервала (погрешность преобразования с дисплея PV на установленную шкалу: ±0,1%
	- от интервала (но ±5% от интервала для не более 1 мА) Указанная погрешность проявляется в нормальных рабочих условиях: температура 23±2°C, относительная влажность 55±10%, частота питания 50/60 Гц Не является погрешностью преобразования через вход и выход, а является рабочей характеристикой самого выхода передачи.

### **Характеристики питания контура 15В постоянного тока (DC)**

- Количество точек: 1 точка (стандарт), которая совместно используется с ретрансляционным выходом
- Также может использоваться выход управления (1 точка). • Подаваемое напряжения: от 14,5 до 18,0 В DC
- Максимальный подаваемый ток: приблизительно 21 мА (со
- схемой ограничения тока короткого замыкания)

### **Характеристики времени отклика на ступенчатое изменение**

В пределах 500 мс (когда период управления равен 50 мс или 100 мс)

В пределах 1 с (когда период управления равен 200 мс) (времени отклика 63% передаваемого выхода при пошаговом внесении изменений между 10% и 90% от интервала входа)

# **Характеристики релейного контактного выхода**

- Типы контактов и кол-во точек Выход реле управления: одна 1c-контактная точка Выход реле управления Контура 2: одна контактная точка 1с Выход сигнализации: три контактных точки 1а (общая отделена)
- Номинальная мощность контактов
	- 1с-контакт (управляющий выход): 3А при 250 В перемен. тока или 3 А при 30 В постоянного тока (резистивная нагрузка) 1а-контакт: (Выход сигнализации): 1А при 240 В перемен. то-
	- ка или 1 А при 30 В постоянного тока (резистивная нагрузка) Управляющий выход всегда должен использоваться с нагрузкой не менее 10 мА .
	- Выход сигнализации всегда следует использовать нагрузкой не менее 1 мА.
- Применение: пропорционально-временной выход, выход сигнализации, выход СБОЙ (FAIL) и т.д.
- Временное разрешение для управляющего выхода: 10 мс или 0,1% от значения выхода (выбирается большее значение)

### **Характеристики контактного выхода транзистора**

- Количество точек: смотрите таблицу моделей и суффикс-кодов
- Форма выхода: открытый коллектор (ток стока)
- Мощность (пропускная способность) выходных контактов: Не более 24 В DC, 50 мА
- Временное разрешение выхода: минимум 50 мс
- Применение: выход сигнализации, выход неисправности (FAIL) и т.д.

### **Характеристики позиционно-пропорционального выхода**

- Вход сигнала положения (позиции)
	- Сопротивление реохорда: 100 Ом- 2,5 кОм общего сопротивления
		- Сторона 100% и сторона реохорда: с обнаружением размыкания
		- Сторона 0%: без обнаружения размыкания

Токовый вход: 4-20 мА постоянного тока (DC) ( с обнаружением размыкания)

Входное сопротивление: приблизительно 330 Ом • Период выборки: 50 мс

- Разрешение измерения: 0,1% от интервала входа
- Позиционно-пропорциональный релейный выход
	- Две контактные точки 1а, 3А при 250 В перемен. тока
		- или 3А при 30 В пост. тока (резистивная нагрузка)
		- \*: Всегда следует использовать с нагрузкой не менее 10 мА

### **Стандарты безопасности и электромагнитной совместимости**

### • Безопасность:

Соответствует IEC/EN61010-1 (CE), IEC/EN61010- 2-030 (CE) подтвержден CAN/CSA C22.2 No. 61010-1 (CSA), подтвержден UL61010-1. Категория установки: II Степень загрязнения: 2 Категория измерений: I (CAT I) (UL, CSA) O (Другие) (CE)

Номинальное напряжение входа измерения: Макс. 10 В постоянного тока

- Номинальное динамическое перенапряжение: 1500 V (\*)
- \*: это значение, соответствующее стандарту безопасности и указанное в IEC/EN/CSA/UL61010-1 для категории электрооборудования по перенапряжению (измерений) CAT I; оно не гарантирует работу устройства
- Стандарты электромагнитной совместимости (ЭМС):

### Соответствует:

Маркировки CE

EN 61326-1 класс A, таблица 2 (для использования в промышленных зонах),

EN 61326-2-3

\* : Во время испытания прибор продолжает работать с погрешностью измерений в пределах ±20% от диапазона.

- EN 55011 класс A, группа 1
- EN 61000-3-2 класс A
- EN 61000-3-3

Классификация нормативов ЭМС (EMC) в Австралии и Новой Зеландии

EN 55011, класс A, группа 1

• Маркировка KC: Стандарт предупреждения интерференции электромагнитных волн, соответствии стандарту защиты от электромагнитных волн

### **Характеристика электропитания и изоляция**

### • Электропитание

- Номинальное напряжение:
	- 100÷240В переменного тока (+10%/-15%) 50/60 Гц
- 24 В перем./пост.тока (+10%/-15%) (при выборе опции /DC) • Потребляемая мощность:
	- UT35A: 18 ВА (для опции /DC. Постоянный ток (DC) : 9 ВА, переменный ток (AC): 14 ВА)
- Сохранение данных: энергонезависимая память
- Допустимое время прерывания питания: 20 мс (при 100 В перемен. тока)
- Выдерживаемое напряжение

2300 В переменного тока в течение 1 мин между первичными и вторичными клеммами (UL, CSA) 3000 В переменного тока в течение 1 мин между первичными и вторичными клеммами (CE)

1500 В переменного тока в течение 1 мин между первич-

500 В переменного тока в течение 1 мин между вторичными клеммами

(Первичные клеммы = клеммы питания (\*) и релейного выхода, вторичные клеммы = клеммы аналогового сигнала в/в, клеммы контактного входа, клеммы связи и клеммы функционального заземления).

\*: Клеммы питания для 24 В перемен./пост. тока (AC/DC) – это вторичные клеммы.

- Сопротивление изоляции
- Между клеммами электропитания и заземления: 20 МОм и более при 500 В пост.тока
- Характеристики изоляции

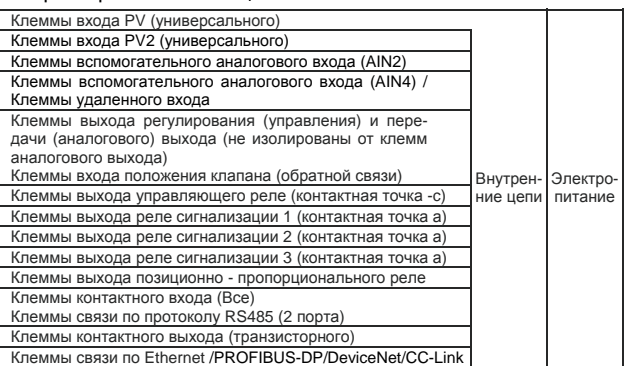

Цепи, разделенные линиями, изолированы друг от друга.

### **Условия окружающей среды**

### **Нормальные условия эксплуатации**

- Температура окружающей среды: -10 до 50ºС (от -10 до 40ºС в случае монтажа контроллеров вплотную) Для опции CC-Link, от 0 до 50 ºC (от 0 до 40 ºC для близкого
- монтажа друг с другом) • Влажность окружающей среды: 20 - 90% RH (без конденсации)
- Магнитное поле: 400 А/м или менее
- Продолжительные вибрации (с частотой 5÷9 Гц): половинная амплитуда не более 1,5 мм
- (с частотой 9÷150 Гц) не более 4,9 м/с<sup>2</sup>, 1 окт/мин в течение 90 минут каждый в трех осевых направлениях
- Быстрая вибрация: 14,7 м/с<sup>2</sup> в течение не более 15 с • Удар: не более 98 м/с<sup>2</sup> в течение 11 мс.
- Высота установки: не выше 2000 м над уровнем моря
- Время прогрева: 30 мин или более после включения питания
- Время запуска в течение 10 с.

### **Условия транспортировки и хранения**

- Температура: -25÷70°С
- Скорость изменения температуры: 20ºС в час или менее
- Влажность: 5÷95% (без конденсации)

### **Влияние условий эксплуатации**

- Влияние температуры окружающей среды: Вход напряжения или термопары: ±1 мкВ/ºС или ±0,01% от полной шкалы (диапазона инструмента)/ºС (выбирается наибольшее значение) Вход термометра сопротивления (RTD): ±0,05ºС/ºС (температура окружающей среды) или менее Токовый вход: ±0,01% от полной шкалы /(диапазона прибора)/ºС Аналоговый выход: ±0,02% от полной шкалы /ºС или менее • Влияние колебания напряжения электропитания:
- Аналоговый вход: ±0,05% от полной шкалы (диапазона инструмента) или менее

Аналоговый выход: ±0,05% от полной шкалы или менее (Для каждого – в пределах номинального диапазона напряжения)

- Влияние на вход термометра сопротивления:
- ±0,05ºС/ºС (температура окружающей среды) или менее Влияние на токовый вход:
- ±0,01% полной шкалы (диапазона инструмента) /ºС Влияние на аналоговый выход:
- ±0,02% полной шкалы /ºС или менее

### • Колебания электропитания Влияние на аналоговый вход:

±0,05% полной шкалы (диапазона инструмента) или менее Влияние на аналоговый выход:

±0,05% полной шкалы/10 В или менее

(Для каждого – в пределах номинального диапазона напряжения)

**Одноконтурное регулирование (блок-схемы других режимов регулирования см. в руководстве пользователя)** 

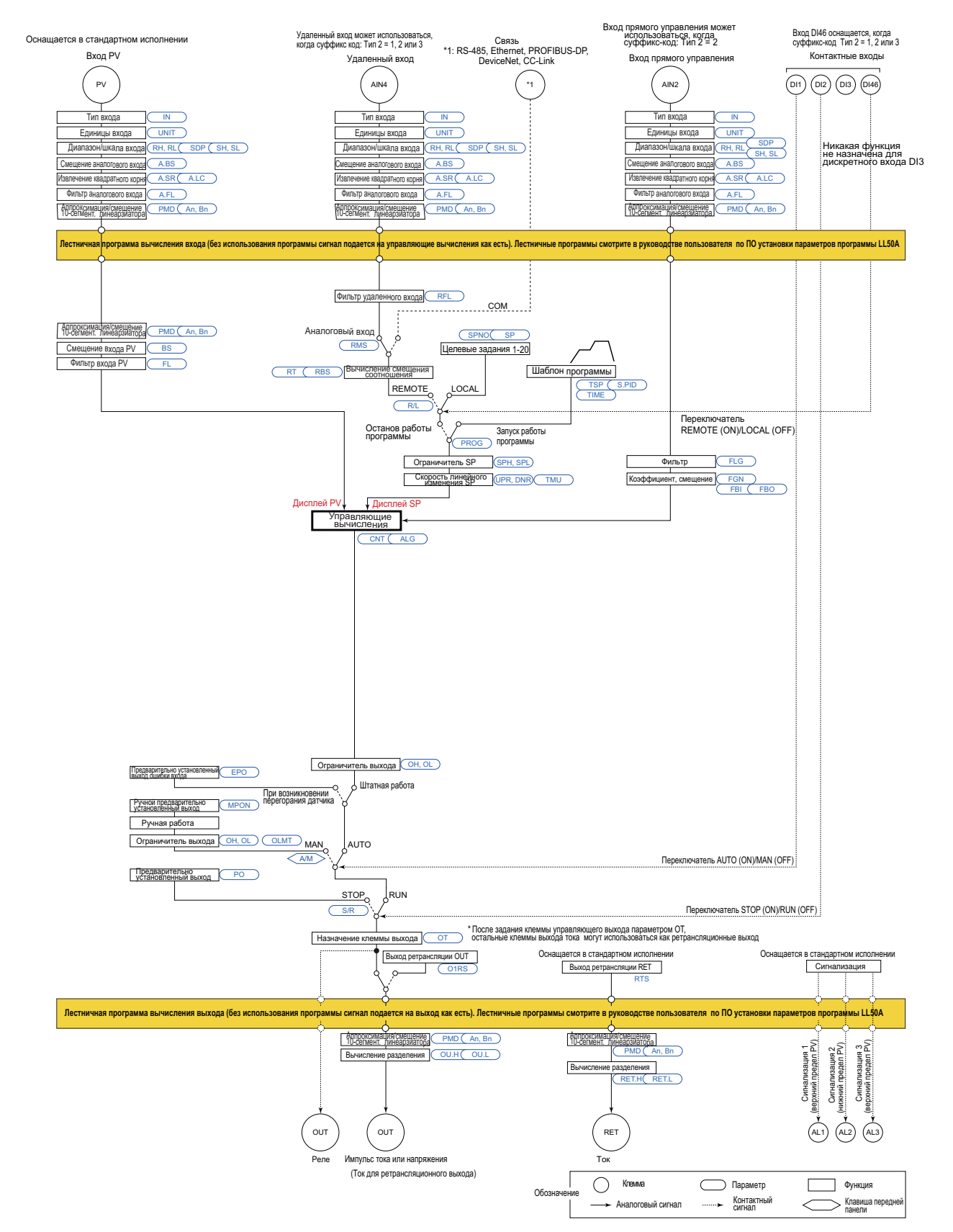

**8** 

### **Двухконтурное регулирование (блок-схемы других режимов регулирования смотрите в руководстве пользователя)**

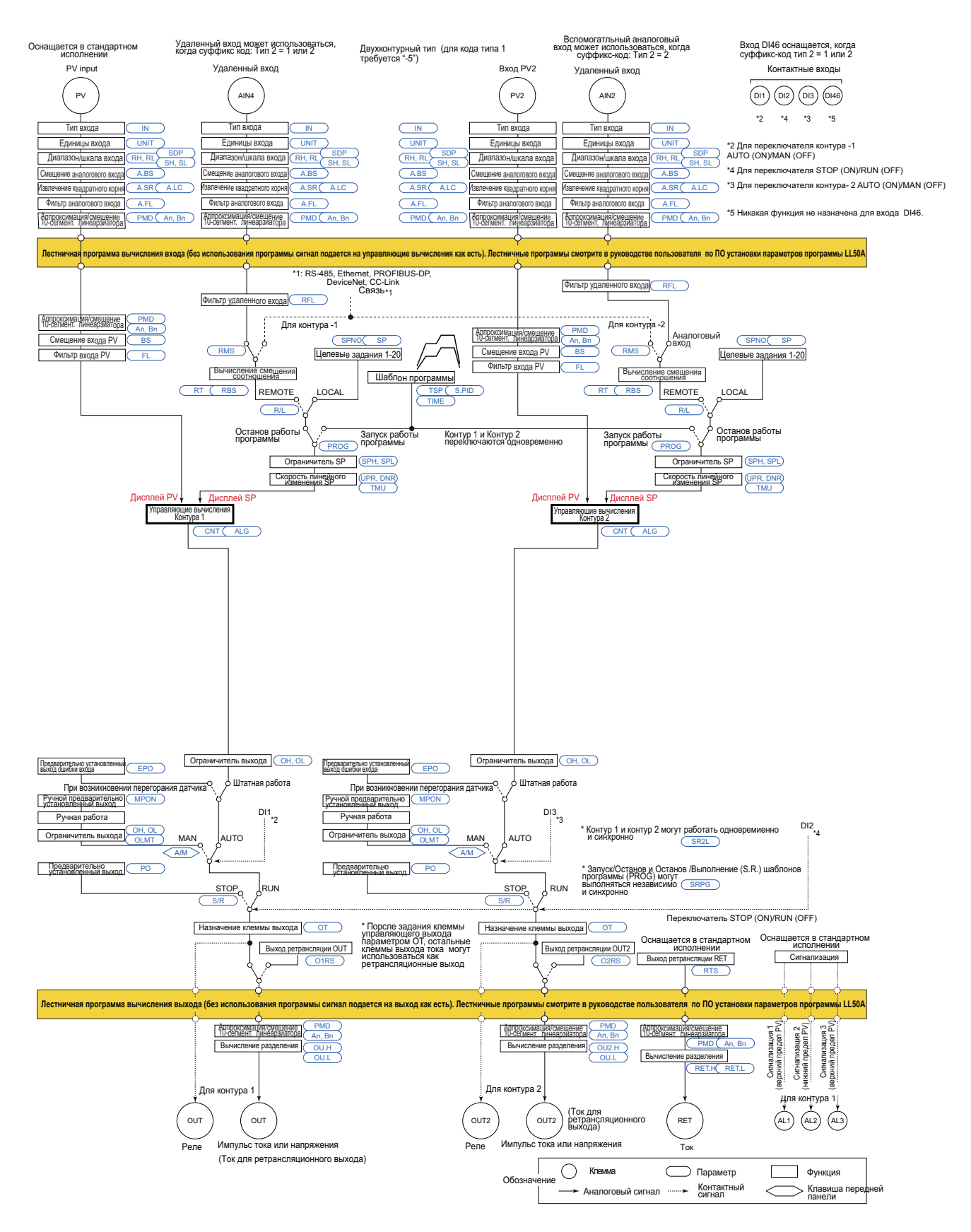

# ■ **Расположение клемм**

### **Расположение клемм для одноконтурного регулирования модели UT75A (расположение клемм для других режимов регулирования смотрите в руководстве пользователя)**

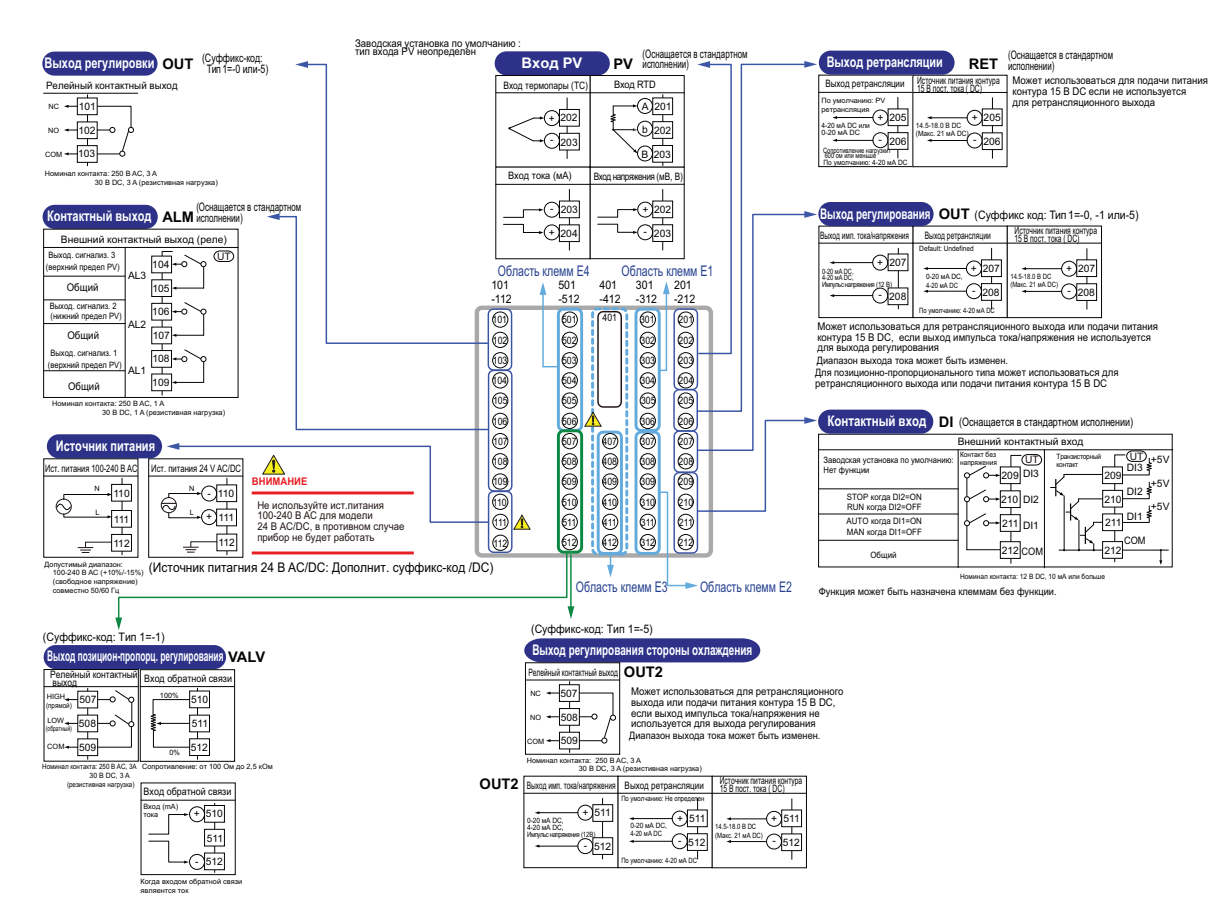

**11** 

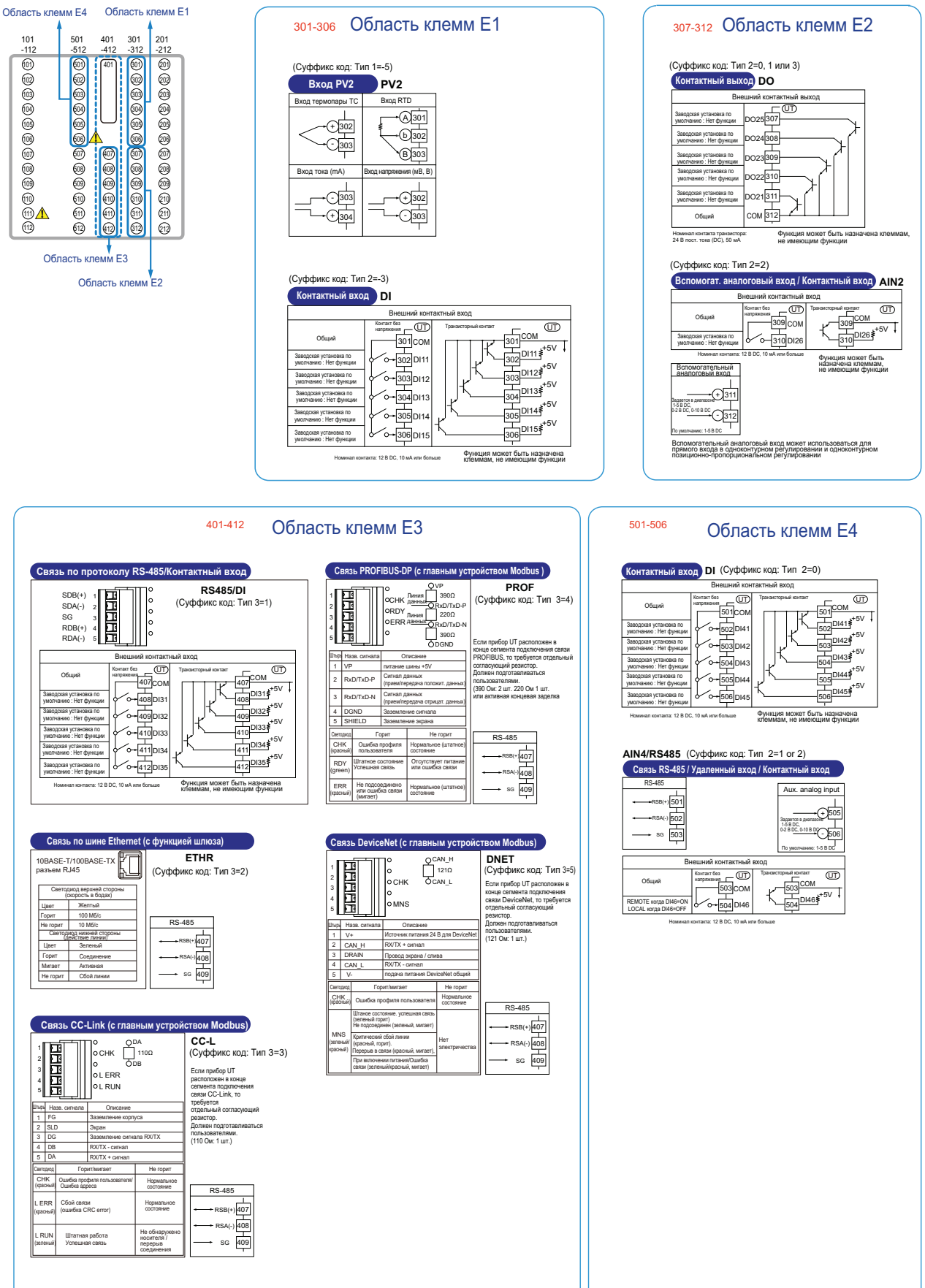

# ■ **Габаритные размеры <sup>и</sup> размеры выреза панели**

#### **Единицы: мм**

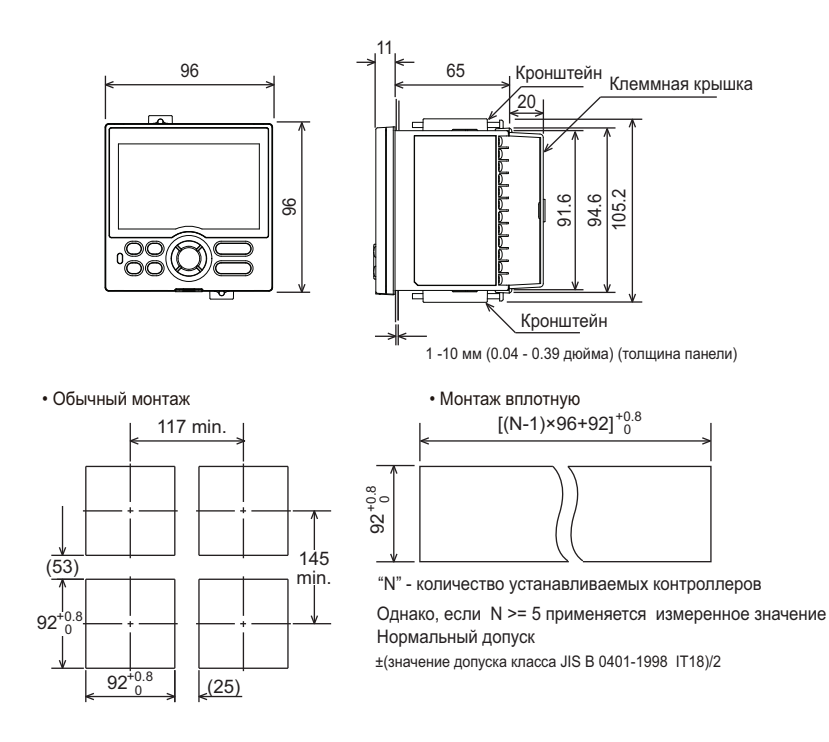

# ■ **Конструкция, монтаж <sup>и</sup> подключение**

- Пыле- и капленепроницаемая (Передняя панель) класса защиты IP56 (кроме как при установке вплотную с другим оборудованием)/NEMA4\*
	- $\overline{a}$  Только тест на поливание из шланга (Hose Down)
- Материал: Поликарбонатная смола (защиты от воспламенения: UL94 V-0)
- Цвет корпуса: Белый (светло-серый) или черный (светло-угольно-серый)
- Вес: не более 0,5 кг
- Габаритные размеры (мм):
- 96 (Ширина) Х 96 (Высота) Х 65 (Толщина)(считая от поверхности панели)
- Монтаж: Прямая установка: в панель: крепежные скобы по одной для верхнего и нижнего монтажа<br>• Размеры выреза панели (мм): UT35A: 92+<sup>0,8/0</sup> (Ширина) X 92+<sup>0,8/0</sup> (Высота)
- 
- Положение при установке: допускается приподнятость вверх до 30º. Наклон вниз не допускается.
- Коммутация: винтовые зажимы M3 с квадратными шайбами (для сигнальных проводов и питания)

# ■ **Модель <sup>и</sup> суффикс-коды**

![](_page_12_Picture_850.jpeg)

\*1: Если код типа 1 равен "-5", то для кода типа 2 нельзя указать "3".

\*2: Английский, и испанский языки доступны для дисплея руководства действиями. (дисплеи руководства на немецком и французском языках являются специализированными. Для запроса обращайтесь к нашим представителям.)

\*3: Только когда код Типа 2 равен "1", "2" или "3", может быть указана опция /CP. \*4: Если указана опция /CT, контроллер UT75A не соответствует стандартам безопасности (UL и CSA) и маркировке CE (Изделия с опцией /CT нее предназначены для рынка EEA).

# ■ **Элементы, указываемые при заказе**

Модель и суффикс-коды, требуется ли руководство пользователя и QIC.

# ■ **Стандартные аксессуары**

Клеммная крышка, скобы (монтажные приспособления), метка прибора, руководство по эксплуатации для одноконтурного регулирования.

# ■ **Специально заказываемые элементы**

![](_page_12_Picture_851.jpeg)

\*: Необходимо подать токовый сигнал на клемму входа напряжения.

![](_page_12_Picture_852.jpeg)

### **Руководство пользователя**

Руководство пользователя для изделия может быть загружено или просмотрено по следующему адресу URL. Для просмотра руководства пользователя необходимо использовать программу Adobe Reader 7 компании Adobe Systems или последующие версии.

**URL:<http://www.yokogawa.com/ns/ut/im/>**

![](_page_13_Picture_0.jpeg)

**YOKOGAWA ELECTRIC CORPORATION Центральный офис** 2-9-32, Nakacho, Musashino-shi, Tokyo, 180-8750 JAPAN (Япония) **Торговые филиалы** Нагоя, Осака, Хиросима, Фукуока, Саппоро, Сендай, Ичихара, Тойода, Каназава, Такамацу, Окаяма и Китакюсю.

### **YOKOGAWA CORPORATION OF AMERICA**

**Центральный офис** 2 Dart Road, Newnan, Ga. 30265, U.S.A. (США) Телефон: 1-770-253-7000 Факс: 1-770-254-0928 **Торговые филиалы** Чэгрии-Фоллс, Элк-Гроув-Виллидж, Санта-Фе-Спрингс, Хоуп-Вэлли, Колорадо, Хьюстон, Сан Хосе

#### **YOKOGAWA EUROPE B.V.**

#### **Центральный офис**

Databankweg 20, Amersfoort 3812 AL, THE NETHERLANDS (Нидерланды) Телефон: 31-334-64-1611 Факс 31-334-64-1610 **Торговые филиалы** Маарсен (Нидерланды), Вена (Австрия), Завентем (Бельгия), Ратинген (Германия), Мадрид (Испания), Братислава (Словакия), Ранкорн (Соединенное Королевство), Милан (Италия).

**YOKOGAWAAMERICA DO SUL S.A.**  Praca Acapuico, 31 - Santo Amaro, Sao Paulo/SP - BRAZIL (Бразилия) Телефон: 55-11-5681-2400 Факс 55-11-5681-4434

#### **YOKOGAWA ELECTRIC ASIA РТЕ. LTD.**

**Центральный офис** 5 Bedok South Road, 469270 Singapore, SINGAPORE (Сингапур) Телефон: 65-6241-9933 Факс 65-6241-2606

#### **YOKOGAWA ELECTRIC KOREA CO., LTD.**

**Центральный офис** 395-70, Shindaebang-dong, Dongjak-ku, Seoul, 156-714 KOREA (Южная Корея) Телефон: 82-2-3284-3016 Факс 82-2-3284-3016

#### **YOKOGAWA AUSTRALIA PTY. LTD.**

**Центральный офис (Сидней)**  Centrecourt D1, 25-27 Paul Street North, North Ryde, N.S.W.2113, AUSTRALIA (Австралия) Телефон: 61-2-9805-0699 Факс: 61-2-9888-1844

#### **YOKOGAWA INDIA LTD.**

**Центральный офис** 40/4 Lavelle Road, Bangalore 560 001, INDIA (Индия) Телефон: 91-80-2271513 Факс: 91-80-2274270

#### **ООО «ИОКОГАВА ЭЛЕКТРИК СНГ»**

**Центральный офис** Грохольский пер.13, строение 2, 129090 Москва, РОССИЯ Телефон: (+7 495) 933-8590, 737-7868, 737-7871 Факс (+7 495) 933- 8549, 737-7869 URL: [http://www.yokogawa.ru](http://www.yokogawa.ru/) E-mail: [info@ru.yokogawa.com](mailto:info@ru.yokogawa.com)

Отпечатано в России